# <span id="page-0-1"></span>notes2bib — Integrating notes into the bibliography<sup>∗</sup>

## Joseph Wright†

#### Released 2008/01/09

#### **Abstract**

The notes2bib package defines a new type of note, \bibnote, which will always be added to the bibliography. The package allows footnotes and endnotes to be moved into the bibliography in the same way. The package can be used with natbib and biblatex as well as plain LATEX citations. Both sorted and unsorted bibliography styles are supported.

6.2 The REVT<sub>E</sub>X approach . 6

### **Contents**

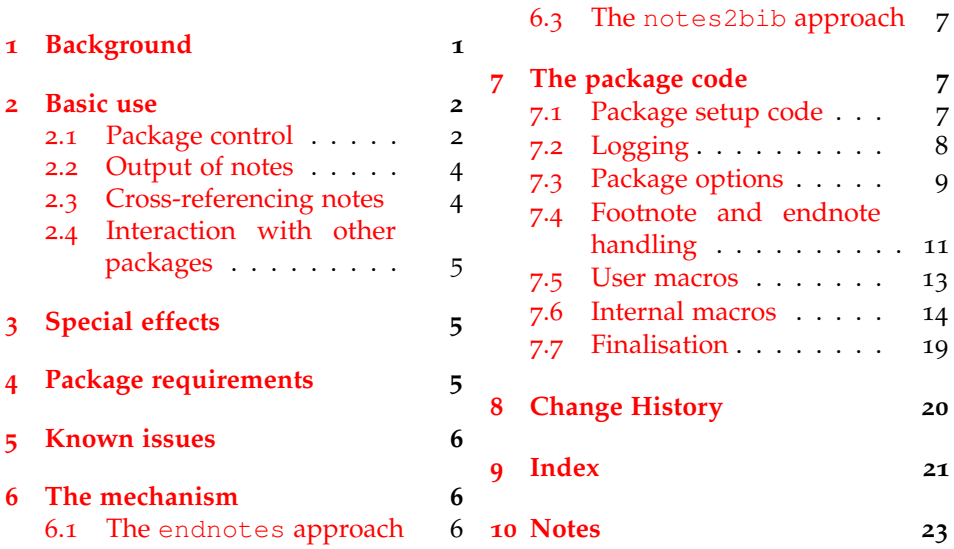

## <span id="page-0-0"></span>**1 Background**

In most subject areas, bibliographic citations and notes are separate entities. However, in some parts of the physical sciences (chemistry and physics) it is usual for references to the literature and notes to be given together in a "References and Notes" section. By default, this requires that BIBT<sub>E</sub>X users create a notes database for each document that they write.

<sup>∗</sup>This file describes version v1.3a, last revised 2008/01/09.

<sup>†</sup>E-mail: joseph.wright@morningstar2.co.uk

The endnotes package allows the user to create endnotes rather than footnotes. However, this does not place the notes in the bibliography. The aps have developed the REVT<sub>E</sub>X document class, which allows footnotes and endnotes to be added to the bibliography. Notes can only be placed at the end of the bibliography using this system. Furthermore, the code to achieve this effect is not available as a package separate from REVTEX.

The aim of the notes2bib package is to make integration of notes into the bibliography easy. Notes can be written as normal in the  $\mathbb{L}\mathrm{Tr}X$  source, and are automatically moved to the bibliography. The package is compatible with sorted and unsorted bibliography styles. The package has been designed for use with numerical citations, although it will work with other systems.

### <span id="page-1-2"></span><span id="page-1-0"></span>**2 Basic use**

\bibnote In the most basic form, the package can be used simply by loading it in the preamble as normal. This adds a new type of note to the existing \footnote type:  $\phi$ ibibnote { $\langle \text{text} \rangle$ }. This can be used in exactly the same way as a footnote, taking one mandatory argument  $\langle text \rangle$ . The  $\langle text \rangle$  will be made available as to the bibliography as a note (henceforth referred to as a bibnote).

A very simple example of a bibliography note [[1](#page-22-1)]. A very simple example of a bibliography note \bibnote{Note for the first example}.

> By default, each bibnote is given an automatically-generated label. However, \bibnote accepts an optional argument *\label*}, which can be used to over-ride this. This is particularly useful when a note will be referenced several times (The use of the \citenote command is covered in Section [2](#page-3-1).3).

An example of a named note [[2](#page-22-2)]. The text can then continue and reference the note again later [[2](#page-22-2)]. An example of a named note \bibnote[labelled-note]{Note for the second example}. The text can then continue and reference the note again later \citenote{labelled-note}.

<span id="page-1-3"></span>\bibnotemark In common with \footnote, the basic \bibnote macro has companion \bibnotetext macros \bibnotemark and \bibnotetext. The text provided for each not is not "fragile," and so it should not be necessary to use \bibnotemark directly. It is needed when replacing footnotes by bibnotes. Notice that there *are* places where bibnotes will be problematic, for example in section headings which also appear in the Table of Contents. In these contexts, use \citenote to reference the note, or use an optional argument to the \section, *etc.*

It is hard to write a good example for this [[3](#page-22-3)]! The text continues here. It is hard to write a good example for this \bibnotemark! The text continues here\bibnotetext{Note for the third example}.

### <span id="page-1-4"></span><span id="page-1-1"></span>**2.1 Package control**

\niibsetup The notes2bib package can be controlled using package options, and also dynamically using the \niibsetup macro. In both cases the same list of keyval options are recognised, in a similar manner to the graphicx or hyperref packages. Several

of the package options are aimed at controlling the package internally, but by providing a single macro to control this, use is made easier.<sup>[1](#page-2-0)</sup>

Almost all of the package options take literal text; those which do not are true/false switches.

- cite: The csname of the macro used to cite bibnotes; by default "cite".
- endnotes: Whether to convert endnotes into bibnotes; takes a Boolean value.
- field: The  $BIBT<sub>F</sub>X$  database field name for notes.
- footnotes: Whether to convert footnotes into bibnotes; takes a Boolean value, and does not affect the \thanks macro.
- keyhead, keynone, keytail: Sorted BIBTEX styles can use the key field to sort citations; by setting a prefix to the bibnote name, extra control over sorting can be obtained.
- log: The amount of detail to add to the log; expects a value from the list debug (very detailed information), verbose (the same as debug), normal, errors (errors only), none.
- name: The name given to bibnote citations; by default, this is followed by an automatically-generated number.
- prefix: The file-name prefix used for the BIBT<sub>E</sub>X database holding the notes.
- presorthead, presortnone, presorttail: For biblatex users, the presort field can be used to control sorting of the bibliography; these keys control the value used depending on the setting of the sort key.
- record: The name of the BIBT<sub>E</sub>X record type used to store notes.
- sort: Controls the placement of notes relative to real citations in the bibliography; expected a value none (no control of sorting, intended for unsorted bibliographies and interspersed citations and notes), head (notes appear before real citations) and tail (notes appear after real citations).

The default options are:

<span id="page-2-0"></span><sup>&</sup>lt;sup>1</sup>Users upgrading from earlier versions of notes2bib will note that the large number of control macros have all been removed from v1.3.

```
\niibsetup{%
 cite=cite,
  endnotes=false,
  field=note,
  footnotes=false,
  keyhead=aaa,
  keynone={},
  keytail=zzz,
  log=normal,
 name=Bibnote,
 prefix=niib-,
 presorthead=ml,
 presortnone=mm,
 presorttail=mn,
  record=Misc,
  sort=none}
```
The sort option requires some comment. By default, notes2bib places notes where cited into the .aux file, which means that the order of citations and notes depends on the .bst file in use. With an unsorted style, citations and notes will be mixed in the order they appear in the LAT<sub>E</sub>X source. The sort=head option will cause notes2bib to place notes before real citations. This should work with sorted and unsorted .bst files, but requires two LATEX runs *before* a BIBTEX run in order to work. The package warns if extra runs are needed. The sort=tail option places notes after citations; here, only one LATEX run is needed.

The options head and tail are provided as shortcuts for sort=head and sort=tail, respectively. The debug option is a shortcut for log=debug. As the endnotes and footnotes options take Boolean values, giving the option name alone is the same as giving  $\langle$  option $\rangle$ =true.

#### <span id="page-3-0"></span>**2.2 Output of notes**

<span id="page-3-5"></span>Bibnotes are only printed when a bibliography is created. This means that at the very least a \bibliographystyle command must appear in the source.<sup>[2](#page-3-2)</sup> Under most circumstances, the user will be citing literature, and so will also include a \bibliography command in their source. Bibliography notes are automatically added to the citations to be printed.

\printbibnotes If bibnotes are being used without any other citations, then the user cannot place  $\bmod$  bibliography in the source.<sup>[3](#page-3-3)</sup> The package therefore provides the macro \printbibnotes, which will output only the notes. If the endnotes package has been loaded, the \theendnotes macro is redefined to achieve the same effect.

#### <span id="page-3-4"></span><span id="page-3-1"></span>**2.3 Cross-referencing notes**

\citenote As explained above, each note is automatically assigned a label, or the user can provide one as an optional argument to the note. In either case, notes may then be cross-referenced. Notes are available to be cited directly using the  $\text{cite}$ command. However, this can cause problems when using the sort=tail option.

<span id="page-3-2"></span><sup>2</sup>For biblatex users, the package must be loaded!

<span id="page-3-3"></span> $3$ LAT<sub>E</sub>X will complain if the user puts \bibliography{}.

The \citenote command is therefore provided. This is aware of the options, and will act correctly in all circumstances.

Cross-references to the note labelled earlier using  $[2]$  $[2]$  $[2]$  and using  $[2]$ . Cross-references to the note labelled earlier using \cite{labelled-note} and using \citenote{labelled-note}.

#### <span id="page-4-0"></span>**2.4 Interaction with other packages**

notes2bib is designed to work well with as many other packages as possible. It tries to avoid changing anything which other packages may rely on. That said, it is best to load notes2bib *after* other packages that affect citations, footnotes or endnotes. As usual, the notes2bib package should be loaded before hyperref.<sup>[4](#page-4-3)</sup>

The notes2bib package is compatible with the current release of biblatex (vo.7). As biblatex works very differently from other citation systems, it must be loaded *before* notes2bib. This allows the package to adjust correctly for some important differences in operation of the bibliography environment. Older versions of biblatex *will not work*.

## <span id="page-4-5"></span><span id="page-4-1"></span>**3 Special effects**

\flushnotestack When using the sort=tail option, citations are added to a stack as they are made. This stack is then flushed to the .aux file at the end of the document. If references are given by chapter (or other unit), this may not give the desired effect. The \flushnotestack macro will cause all saved citations to be written at that point, and will reset the stack for continued use. This can therefore be used to control when citation occurs.[5](#page-4-4)

\thebibnote If a sorted bibliography style is in use, and more than nine notes are created, the sort order will be incorrect. This is because by default notes2bib does not pad the automatically-created labels with zeros. To get the correct sort order, \thebibnote should be redefined.

```
\makeatletter
\renewcommand*{\thebibnote}{%
  \niib@name%
  \ifnum\value{bibnote} < 9 0\fi$
  \the\value{bibnote}}
\makeatother
```
## <span id="page-4-2"></span>**4 Package requirements**

notes2bib has certain requirements to run successfully; if these are not met the package will abort loading.

• *ε*-TEX: The package uses the *ε*-TEX \unexpanded primitive, and so the extensions must be available.

<span id="page-4-4"></span><span id="page-4-3"></span><sup>4</sup> It is usually the case that hyperref should be the very last package loaded in the preamble. 5This macro was called \flushcitestack prior to v1.3.

- xkeyval, v2.5 or later: Option handling uses xkeyval, and the features used here are only available from v2.5 of that package.
- etoolbox, v1.3 or later: Patching the \thanks macro to allow the footnotes option also uses etoolbox. Various hooks are set up by etoolbox, which are used here to make the code clearer; these are only available from v1.3.

## <span id="page-5-0"></span>**5 Known issues**

From v1.1, the method for writing notes to the BIBT<sub>E</sub>X database has been modified. This means that bibnotes cannot contain verbatim text.<sup>[6](#page-5-4)</sup> This is the same as for normal footnotes, and so the usual work-arounds are applicable.

```
The next note contains some awk-
ward text [4].
                                  The next note contains some awkward text
                                  \bibnote{Some \texttt{\textbackslash verb}-like output}.
```
## <span id="page-5-1"></span>**6 The mechanism**

The mechanism for positioning notes in the bibliography is somewhat involved. Rather than expect interested users to read all of the code that follows, a condensed overview is given here. The thinking behind the system used is explained first, by considering the endnotes package and REVTEX class. Both of these provided inspiration for this package.

#### <span id="page-5-2"></span>**6.1 The endnotes approach**

The endnotes package<sup>[7](#page-5-5)</sup> allows the user to generate endnotes in the same way as footnotes. In endnotes, the text of the note is written to a .ent file. This is achieved in an unexpanded form using the \meaning TEX primitive. To produce the list of endnotes, this file is read back into LAT<sub>E</sub>X, with the extra information \meaning also writes being stripped off in the process.

This method is relativity simple in concept, but obviously does not integrate with  $BIBT<sub>F</sub>X$ . The use of  $\measuredangle$  and  $\measuredangle$  for unexpanded output also means that information requires further processing before it can be included in the bibliography.

### <span id="page-5-3"></span>**6.2 The REVTEX approach**

REVT<sub>E</sub>X takes a similar approach to creating endnotes, but also allows footnotes to be converted into endnotes. This results in a file containing all of the nonliterature citations in a document in a single external file (in this case a . end file). REVTEX also uses a different method to achieve unexpanded output, meaning that several macros are not "active" in notes.

The second part of the REVT<sub>F</sub>X approach is to (optionally) read the notes back into the document. This is achieved by modifying the \bibliography

<span id="page-5-4"></span><sup>&</sup>lt;sup>6</sup> Actually, they can, but the spacing will go wrong. LATEX will only complain if a note ends with verbatim text. However, verbatim text is not supported in bibnotes: don't do it!

<span id="page-5-5"></span><sup>7</sup> <http://tug.ctan.org/macros/latex/contrib/misc/endnotes.sty>

<span id="page-6-5"></span>environment to output each note in the bibliography. This takes place *en masse*, after the normal citations.

REVT<sub>E</sub>X makes a number of modifications to  $L E E X$ , and is dependent on using natbib. The method used is also not compatible with interspersing normal citations and notes.

#### <span id="page-6-0"></span>**6.3 The notes2bib approach**

In notes2bib, notes are again written to an external file. However, in contrast to the methods those outlined above, notes2bib writes its output in the wellknown  $BIBT<sub>F</sub>X$  database format. All of the note text is written almost completely unexpanded to the file, the only requirement being that the braces match within the argument. $\delta$ 

<span id="page-6-6"></span>Each note results in a citation being placed by notes2bib in the .aux file. The \bibliography command is also modified so that the new database will be used by BIBT<sub>E</sub>X. After the BIBT<sub>E</sub>X run, the note text will appear in the .bbl file, in the same way as any other citation. Using an unsorted  $BIBT<sub>F</sub>X$  style, this results in notes interspaced with the normal citations. For sorted styles, notes2bib allows various methods for controlling the placement of notes, based on writing appropriate fields in the  $BIBT<sub>E</sub>X$  database.

niibheadcite The sort=head option works by adding an additional macro to the .aux file: \niibheadcite. On the next LATEX run, this causes the relevant notes to be cited right at the beginning of the document, before any real citations.[9](#page-6-4) For sort=tail, the value of  $\iota$ filesw is temporarily altered to prevent writing of a citation to the .aux file. The citation is added to a stack, and is written at the end of the document.

## <span id="page-6-1"></span>**7 The package code**

#### <span id="page-6-2"></span>**7.1 Package setup code**

The package starts with the usual identification code.

```
1 \NeedsTeXFormat{LaTeX2e}
```

```
2 \ProvidesPackage{notes2bib}
```

```
3 [2008/01/09 v1.3a Integrating notes into the bibliography]
```
The package requires *ε*-T<sub>E</sub>X, so before going any further, this is tested. This code is taken more-or-less verbatim from biblatex.

|                | $_4$ begingroup                                              |
|----------------|--------------------------------------------------------------|
| $\overline{a}$ | \@ifundefined{eTeXversion}                                   |
| 6              | {\PackageError{notes2bib}                                    |
| $7^{\circ}$    | {Not running under e-TeX}                                    |
| - 8            | {This package requires e-TeX. Try compiling the document     |
| $\mathbf{Q}$   | with\MessaqeBreak 'elatex' instead of 'latex'. When using    |
| 10             | pdfTeX, try 'pdfelatex'\MessageBreak instead of 'pdflatex' } |
| 11             | \endqroup\endinput}                                          |
| 12             | $\{ \end{math}$                                              |
|                |                                                              |

<span id="page-6-3"></span><sup>8</sup>Writing to the file uses the *<sup>ε</sup>*-TEX \unexpanded primitive.

<span id="page-6-4"></span><sup>9</sup>Thanks to Michael Shell for the idea for this method.

<span id="page-7-1"></span>The necessary support packages are loaded. The method used in biblatex is used to check the date of the packages: notes2bib bails out if the support packages are too old.

```
13 \RequirePackage{xkeyval,etoolbox}
14 \@ifpackagelater{xkeyval}{2005/05/07}
15 {}
16 {\PackageError{notes2bib}
17 {xkeyval >= 2.5 required}
18 {notes2bib requires the 'xkeyval' package, version 2.5 or
19 later.\MessageBreak The version loaded is:
20 '\@nameuse{ver@etoolbox.sty}'.\MessageBreak
21 This is a fatal error; the package will abort.}%
22 \endinput}
23 \@ifpackagelater{etoolbox}{2007/10/08}
24 \t {\binom}25 {\PackageError{notes2bib}
26 {etoolbox >= 1.3 required}
27 {notes2bib requires the 'etoolbox' package, version 1.3 or
28 later.\MessageBreak The version loaded is:
29 '\@nameuse{ver@etoolbox.sty}'.\MessageBreak
30 This is a fatal error; the package will abort.}%
31 \endinput}
```
\niib@tempa \niib@tempb

\niib@log@warn

```
32 \newcommand*{\niib@tempa}{}
33 \newcommand*{\niib@tempb}{}
```
Some private temporary macros are declared.

## <span id="page-7-0"></span>**.2 Logging**

\ifniib@debug \ifniib@logmin \ifniib@lognone To control logging, some new switches are declared. \newif\ifniib@debug \newif\ifniib@logmin \newif\ifniib@lognone

\niib@log@err \niib@log@inf Some handy re-usable macros are defined here. These all take names beginning These pop up in various places. First errors, warnings and information are handled. Package options are used to control how much output is given.

```
37 \newcommand*{\niib@log@err}[2]{%
38 \ifniib@lognone\else
39 \ifniib@logmin
40 \PackageWarning{notes2bib}{#1}%
41 \else
42 \PackageError{notes2bib}{#1}{#2}%
43 \fi
44 \{f_i\}45 \newcommand*{\niib@log@warn}[1]{%
46 \ifniib@lognone\else
47 \ifniib@logmin\else
48 \PackageWarning{notes2bib}{#1}%
49 \setminusfi
50 \quad \text{if} \quad51 \newcommand*{\niib@log@inf}[1]{%
52 \ifniib@lognone\else
```

```
53 \ifniib@logmin\else
54 \PackageInfo{notes2bib}{#1}%
55 \times 156 \{f_i\}
```
\niib@log@debug The debug macro only gives output if the appropriate package option is set.

```
57 \newcommand*{\niib@log@debug}[1]{%
58 \ifniib@lognone\else
59 \ifniib@debug
60 \PackageInfo{notes2bib}{#1}%
61 \fi
62 \{f_i\}
```
### <span id="page-8-0"></span>**7.3 Package options**

```
\niib@opt@boolkey To aid maintenance, some shortcuts are defined for generating keys. These also
                      allow the debugging messages to be added automatically to every key.
                       63 \newcommand*{\niib@opt@boolkey}[2][]{%
                       64 \define@boolkey[niib]{opt}[niib@]{#2}[true]
                       65 {#1\niib@log@debug{Option #2 set to ##1}}}
\niib@opt@choicekey A "fill in the blanks" choice key. In all cases, \niib@tempa is used to hold the
                      value given to the key, so that \iota if x testing can occur.
                       66 \newcommand*{\niib@opt@choicekey}[5][]{%
                       67 \define@choicekey*+[niib]{opt}{#2}[\niib@tempa]{#3}[#1]
                       68 {#4\niib@log@debug{Option #2 set to ##1}}
                       69 {#5\niib@log@debug{Option #2 set to ##1}}}
  \niib@opt@cmdkeys A shortcut for xkeyval command keys.
                       70 \newcommand*{\niib@opt@cmdkeys}[1]{%
                       71 \define@cmdkeys[niib]{opt}[niib@]{#1}}
         \niibsetup To allow modification of options at run time, a setup macro is provided. The run
                      of strange tests are to prevent problems in arrays and the like.
                       72 \newcommand*{\niibsetup}[1]{%
                       73 \iffalse{\fi\ifnum0='}\fi
                       74 \setkeys[niib]{opt}{#1}%
                       75 \ifnum0='{\fi\iffalse}\fi}
      \niib@opt@log
        \niib@tempa
        \niib@tempb
                      The xkeyval package option for logging is declared. This is then processed to set
                      the switches correctly.
                       76 \niib@opt@choicekey[normal]{log}{debug,verbose,normal,errors,none}
                      A series of comparisons are made to assign the logging mode. The normal
                      option is not tested, as executing the option sets the switches appropriately.
                       77 {\niib@debugfalse
                       78 \niib@logminfalse
                       79 \niib@lognonefalse
                       80 \renewcommand*{\niib@tempb}{none}%
                       81 \ifx\niib@tempa\niib@tempb
                       82 \niib@lognonetrue
                       83 \fi
                       84 \renewcommand*{\niib@tempb}{minimal}%
```

```
85 \ifx\niib@tempa\niib@tempb
                      86 \niib@logmintrue
                      87 \quad \sqrt{f}88 \renewcommand*{\niib@tempb}{debug}%
                      89 \ifx\niib@tempa\niib@tempb
                      90 \niib@debugtrue
                      91 \quad \forall \text{fi}92 \renewcommand*{\niib@tempb}{verbose}%
                      93 \ifx\niib@tempa\niib@tempb
                      94 \niib@debugtrue
                      95 \quad \text{If}The option has not been recognised: give a warning (if appropriate).
                      96 {\niib@log@warn{Unrecognised value '#1' for option log}}
    \niib@opt@debug A quick method to set log=debug.
                      97 \niib@opt@boolkey{debug}
\niib@opt@footnotes
  \niib@opt@ndnotes
  \ifniib@footnotes
   \ifniib@endnotes
                      The footnote and endnote options are declared here.
                      98 \niib@opt@boolkey[\niib@swapfoot]{footnotes}
                      99 \niib@opt@boolkey[\niib@swapend]{endnotes}
       \ifniib@head
       \ifniib@tail 100\newif\ifniib@tail
                      Switches are needed for placing notes before and after normal citations.
                      101 \newif\ifniib@head
     \niib@opt@sort
        \niib@tempa
        \niib@tempb
                      This option controls the position of notes versus normal citations. The xkeyval op-
                      tion replaces the earlier head and tail options, which are retained for backward
                      10</sup>
                      102 \niib@opt@choicekey[none]{sort}{none,head,tail}
                      103 {\niib@headfalse
                      104 \niib@tailfalse
                      105 \renewcommand*{\niib@tempb}{head}%
                      106 \ifx\niib@tempa\niib@tempb
                      107 \niib@headtrue
                      108 \fi
                      109 \renewcommand*{\niib@tempb}{tail}%
                      110 \ifx\niib@tempa\niib@tempb
                      111 \niib@tailtrue
                      112 \{f_i\}113 {\niib@log@warn{Unrecognised value '#1' for option sort}}
     \niib@opt@head
     \niib@opt@tail
                     The back-compatibility code; unlike earlier versions, this will take whatever the
                      sort-type key is given.
                      114 \niib@opt@boolkey[%
                      115 \ifniib@head
                      116 \ifniib@tail
                      117 \niib@tailfalse
                      118 \niib@log@inf{Option head cancels existing\MessageBreak
                      119 tail or sort=tail option}
                      120 \quad \text{if}121 \fi] {head}
```
<span id="page-9-0"></span><sup>10</sup>This may change in a future release; the options head and tail are "depreciated."

```
122 \niib@opt@boolkey[%
                      123 \ifniib@tail
                      124 \ifniib@head
                      125 \niib@headfalse
                      126 \niib@log@inf{Option tail cancels existing\MessageBreak
                      127 head or sort=head option}
                      128 \fi
                      129 \{fail\}\niib@opt@cite
          \niib@cite
130 \niib@opt@cmdkeys{%
       \niib@opt@name
131 cite,
          \niib@name
132 name,
     \niib@opt@prefix
133 prefix,
        \niib@prefix
    \niib@opt@record
        \niib@record
     \niib@opt@field
         \niib@field
\niib@opt@presorthead
                      The various internal control values are set up as command keys.
                     134 record,
                     135 field,
                     136 presorthead,
                     137 presortnone,
                     138 presorttail,
                     139 keyhead,
                     140 keynone,
```

```
\niib@opt@keyhead 146\niib@keyhead
\niib@opt@keynone
   \niib@keynone
\niib@opt@keytail
   \niib@keytail
```
\niib@opt@presorttail \niib@presorttail 145

\niib@presorthead 141 keytail} \niib@opt@presortnone 142 \niibsetup{% \niib@presortnone 143 cite=cite,

\niib@org@footnote \niib@org@footnotemark \niib@org@footnotetext \niib@org@thanks

\niib@org@endnote \niib@org@endnotemark \niib@org@endnotetext \niib@org@theendnotes

## <span id="page-10-0"></span>**7.4 Footnote and endnote handling**

name=Bibnote, prefix=niib-, record=Misc, field=note, presorthead=ml, presortnone=mm, presorttail=mn, keyhead=aaa, keynone={}, keytail=zzz}

To allow dynamic handling of footnotes and endnotes, the original definitions are backed up. This is done at the start of the document, so that changes from any other packages are picked up.

```
154 \AtBeginDocument{%
155 \let\niib@org@footnote\footnote
156 \let\niib@org@footnotemark\footnotemark
157 \let\niib@org@footnotetext\footnotetext
158 \let\niib@org@thanks\thanks
159 \@ifpackageloaded{endnotes}
```
#### If endnotes is loaded, then \endnote and friends have to be saved.

```
160 {\let\niib@org@endnote\endnote
161 \let\niib@org@endnotemark\endnotemark
162 \let\niib@org@endnotetext\endnotetext
163 \let\niib@org@theendnotes\theendnotes}}
```
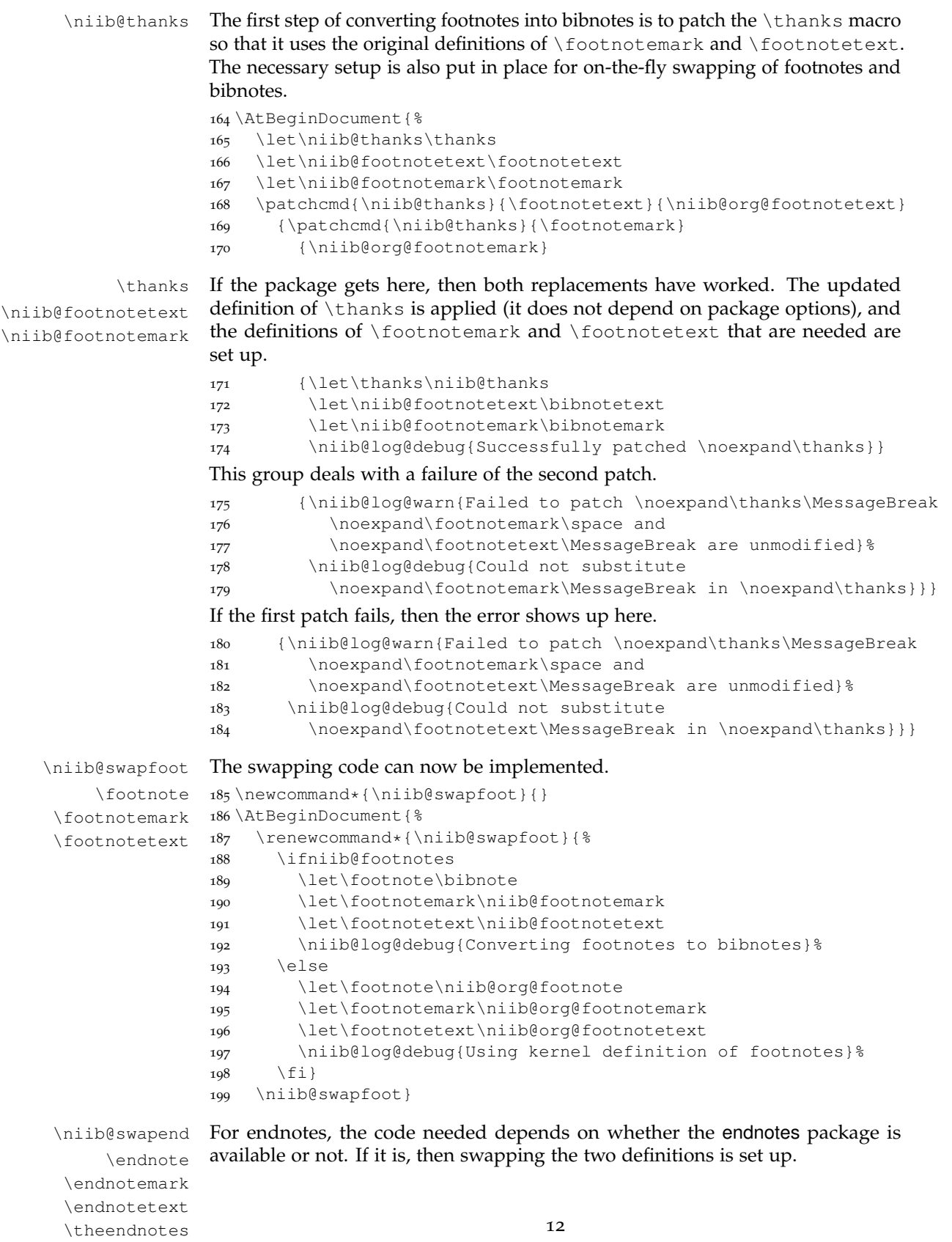

```
200 \newcommand*{\niib@swapend}{}
201 \AtBeginDocument{%
202 \@ifpackageloaded{endnotes}
203 {\renewcommand*{\niib@swapend}{%
204 \ifniib@endnotes
205 \let\endnote\bibnote
206 \let\endnotemark\bibnotemark
207 \let\endnotetext\bibnotetext
208 \let\theendnotes\printbibnotes
209 \niib@log@debug{Converting endnotes to bibnotes}%
210 \qquad \qquad \text{e}211 \let\endnote\niib@org@endnote
212 \let\endnotemark\niib@org@endnotemark
213 \let\endnotetext\niib@org@endnotetext
214 \let\theendnotes\niib@org@theendnotes
215 \niib@log@debug{Using endnotes package to handle endnotes}%
216 \fi}
217 \niib@swapend}
```
endnotes is not loaded; once the endnotes option has been given, there is nothing to go back. Of course, if the user does not give the endnotes option, \endnote is not defined at all.

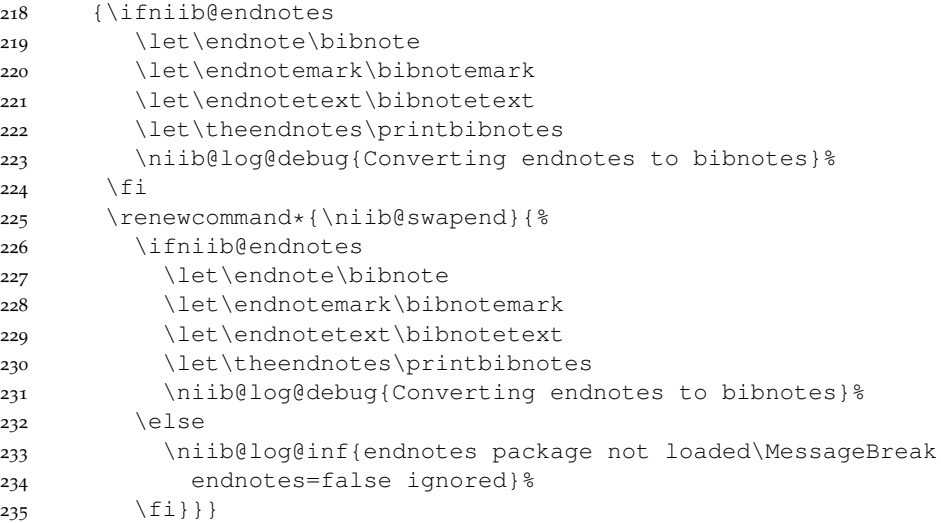

#### <span id="page-12-0"></span>**.5 User macros**

 $\theta$  \thebibnote A counter is needed for the notes created. In analogy to other counters in  $\triangle T_{\text{F}}$ this is given a  $\theta$ ... name. The user should not really need to use this macro, but convention dictate that it has a user-space name. The LATEX  $\neq$   $\ell$ macro is used (rather than the TEX \newcount) as the automatic system expects the numbers to be globally unique.

```
236 \newcounter{bibnote}
237 \renewcommand*{\thebibnote}{\niib@name\the\value{bibnote}}
```
\bibnote Each new bibnote increments the note counter, then checks for an optional label, before handing off to the internal macro \niib@bibnote.

```
238 \DeclareRobustCommand*{\bibnote}{%
                  239 \stepcounter{bibnote}%
                  240 \@ifnextchar[%]
                  241 {\niib@bibnote}
                  242 {\niib@bibnote[\thebibnote]}}
   \bibnotemark The \bibnotemark macro works in the same way as \bibnote, but calls
                  \niib@mark rather than \niib@bibnote.
                  243 \DeclareRobustCommand*{\bibnotemark}{%
                  244 \stepcounter{bibnote}%
                  245 \@ifnextchar[%]
                  246 {\niib@mark}
                  247 {\niib@mark[\thebibnote]}}
   \bibnotetext The text companion to the mark macro above, with no increment of the counter.
                 There is nothing special to do, so the LATEX kernel handling of optional arguments
                  can be used.
                  248 \DeclareRobustCommand*{\bibnotetext}[1][\thebibnote]{%
                  249 \niib@text{#1}}
 \printbibnotes To allow for the possibility of there being no other notes, a command to print
                  only notes is given. In the biblatex case, the best that can be done is to issue
                  \printbibliography.
                  250 \@ifpackageloaded{biblatex}
                  251 {\let\printbibnotes\printbibliography}
                  252 {\DeclareRobustCommand*{\printbibnotes}
                  253 {\niib@org@bib{\niib@prefix\jobname}}}
\flushnotestack In order to delay citations to the end of the bibliography (and thus force others to
                  the start), a "stack" is created of citations which need to be written to the . aux
                  file. This is done here, and the stack is cleared so collection can begin again.
                  254 \DeclareRobustCommand*{\flushnotestack}{%
                 255 \ifx\@empty\niib@stack\@empty
                 256 \niib@log@debug{Citation stack empty: nothing for\MessageBreak
                 257 \noexpand\flushnotestack to do}%
                 258 \else%
                 259 \niib@log@debug{Flushing note citations to aux file}%
                  260 \expandafter\nocite\expandafter{\niib@stack}%
                  261 \gdef\niib@stack{}%
                  262 \quad \{\text{fi}\}\citenote Problems arise with \cite and the sort=tail option. Rather than overload
                  \cite with all of the problems that can bring, a new command is provided that
                  can be guaranteed to work.
                  263 \DeclareRobustCommand*{\citenote}[1]{\niib@mark[#1]}
                  7.6 Internal macros
```

```
\niib@keyname If biblatex is in use, the key field in the BIBT<sub>E</sub>X database should be called "keysort,"
                   whereas otherwise it should be "key."
```

```
264 \AtBeginDocument{%
265 \@ifpackageloaded{biblatex}
```

```
266 {\niib@log@debug{Using field 'keysort' for sorting key}%
                   267 \newcommand*\niib@keyname{keysort}}
                          268 {\niib@log@debug{Using field 'key' for sorting key}%
                   269 \newcommand*\niib@keyname{key}}}
   \niib@presort
The values taken by \niib@presort and \niib@key depend on the desired
       \niib@key positioning of notes in the bibliography.
                   270 \newcommand*{\niib@presort}{%
                  271 \ifniib@head
                  272 \niib@presorthead%
                   273 \else
                  274 \ifniib@tail
                  275 \niib@presorttail%
                  276 \else
                  277 \niib@presortnone%
                  278 \fi
                  279 \{f_i\}280 \newcommand*{\niib@key}{%
                  281 \ifniib@head
                  282 \niib@keyhead%
                  283 \else
                  284 \ifniib@tail
                  285 \niib@keytail%
                   286 \else
                   287 \niib@keynone%
                   288 \fi
                   289 \quad \text{ifif}\infty To inform the user, the automatically-created BiBT<sub>E</sub>X database needs to carry
                  suitable information on its source.
                   290 \edef\niib@msg{%
                   291 This is an auxiliary file used by the 'notes2bib' package.^^J%
                   292 This file may safely be deleted. It will be recreated as
                   293 required.^^J}
     \niib@stack This macro is needed to store any citations at the end of the bibliography. Initially,
                   this is empty.
                   294 \newcommand*{\niib@stack}{}
\niib@addtostack
     \niib@tempa
                  The various optional argument tricks above all use the same core code, which
                  adds the mandatory argument of the citation to the stack. The stack is global (see
                   also \flushnotestack).
                  295 \newcommand*{\niib@addtostack}[1]{%
                  296 \niib@log@debug{Adding citation #1 to stack}%
                  297 \edef\niib@tempa{#1}%
                  298 \ifx\@empty\niib@stack\@empty
                  299 \xdef\niib@stack{\niib@tempa}%
                   300 \else
                   301 \xdef\niib@stack{\niib@stack,\niib@tempa}%
                   302 \quad \text{if }\niib@bibnote Two steps are needed here, writing the text of the note to file (handled by
                   \niib@text, and marking the citation (using \niib@cite).
```

```
303 \long\def\niib@bibnote[#1]#2{%
304 \niib@text{#1}{#2}%
305 \niib@mark[#1]}
```
\niib@headlist To inform the user that a re-run of LAT<sub>E</sub>X is needed, tracking is needed of any "head" citations.

\newcommand\*{\niib@headlist}{}

\niib@mark \niib@tempa Adding a citation to the LATEX file is handled here. When using the sort=head option, the citation is written to the .aux file for sorting control. The normal citation command is then called.

```
307 \def\niib@mark[#1]{%
308 \ifniib@head
309 \edef\niib@tempa{#1}%
310 \ifx\@empty\niib@headlist\@empty
311 \xdef\niib@headlist{\niib@tempa}%
312 \text{else}313 \xdef\niib@headlist{\niib@headlist,\niib@tempa}%
314 \fi
315 \if@filesw
316 \niib@log@debug{Adding citation #1 to list for next run}%
317 \immediate\write\@auxout{\string\niibheadcite{#1}}%
318 \fi
319 \quad \text{If}
```
When the sort=tail option is active, citation is handled by another macro, so a switch is needed.

```
320 \ifniib@tail
321 \expandafter\niib@tailcite%
322 \else
323 \expandafter\niib@normcite%
324 \fi
325 {#1}}
```
\ifniib@filesw A switch is used to back up \if@filesw. \newif\ifniib@filesw

\niib@tailcite When using the sort=tail option, bibnote citation need to be stored for later. With biblatex, the *\AtEndCite macro* is available to provide a hook for the necessary switch. In other cases, the current value of \if@filesw is then saved, before turning it off and setting up the restore system.

```
327 \AtBeginDocument{%
328 \@ifpackageloaded{biblatex}
329 {\newcommand{\niib@tailcite}[1]{%
330 \niib@addtostack{#1}%
331 \AtNextCite{\@fileswfalse}%
332 \niib@normcite{#1}}}
333 {\newcommand{\niib@tailcite}[1]{%
334 \niib@addtostack{#1}%
335 \let\ifniib@filesw\if@filesw
336 \@fileswfalse
337 \let\niib@auxhook\niib@restorefilesw
338 \niib@tcite{#1}}}}
```

```
\niib@restorefilesw Restoring the switch is set up here. The reference to \niib@auxhook ensures
                      that the mechanism is turned off for the next real citation.
                      339 \newcommand*{\niib@restorefilesw}{%
                     340 \let\if@filesw\ifniib@filesw
                     341 \let\niib@auxhook\relax}
        \niib@tcite Actually carrying out the citation, and restoring the value of \if@filesw de-
                     pends on whether cite is loaded.
                     342 \AtBeginDocument{%
                     343 \@ifpackageloaded{cite}
                     344 {\newcommand*{\niib@tcite}[1]{\niib@normcite{#1}}}
                     345 {\newcommand*{\niib@tcite}[1]{%
                     346 \niib@normcite{#1}%
                     347 \niib@restorefilesw}}}
     \niib@normcite The normal citation command.
                     348 \newcommand*{\niib@normcite}{\@nameuse{\niib@cite}}
         \niib@text The "business end" of writing the notes to file. This is a \long macro, so no star
                     is used for \newcommand.
                      349 \newcommand{\niib@text}[2]{%
          \niib@out
       \niib@stream
                     If this is the first note, then a new output stream is needed, otherwise it will
                     already be open.
                     350 \@ifundefined{niib@out}{%
                     351 \if@filesw
                     352 \newwrite\niib@out%
                     353 \gdef\niib@stream{\niib@prefix\jobname.bib}%
                     354 \niib@log@debug{Creating BibTeX database file \MessageBreak
                     355 \niib@stream\space to contain bibnotes}%
                     356 \immediate\openout\niib@out\niib@stream\relax
                     The new file starts with the message that it has been automatically generated by
                     notes2bib.
                     357 \immediate\write\niib@out{\niib@msg}%
                     358 \fi}{}%
                     The new record is now written to file. The \unexpanded \varepsilon-T<sub>E</sub>X primitive is used
                      to avoid expansion of macros in the note text. The only issue with this is the
                     addition of spaces after command names; this is the reason verbatim text cannot
                     be used in bibnotes.
                     359 \if@filesw
                     360 \niib@log@debug{Writing bibnote #1 contents
                     361 \MessageBreak---\MessageBreak#2\MessageBreak---\MessageBreak
                     362 to BibTeX database}%
                     363 \immediate\write\niib@out{%
                     364 @\niib@record\string{#1,^^J%
                     365 presort = \string{\niib@presort\string}, ^^J%
                     366 \niib@keyname\space= \string{\niib@key#1\string},^^J%
                     367 \niib@field\space= \string{\unexpanded{#2}\string}^^J%
                     368 \string}^^J}%
                     369 \fi}
```

```
\niib@headcitelist To inform the user that a re-run of LATEX is needed, tracking is needed of any
                      citations that have been moved to the start of the .aux file. This needs an
                      initially-empty macro.
```
<span id="page-17-0"></span><sup>370</sup> \newcommand\*{\niib@headcitelist}{}

```
\document
\niib@dochook
\niibheadcite
  \niib@tempa
```
When using the sort=head option, bibnotes need to appear in the .aux file before other citations. Other approaches cause all sorts of problems, so the suggestion of Michael Shell is implemented here. When head is active, \niibheadcite is added to the .aux file. At the next LATEX run, this will add a citation to the beginning of the .aux file. To get the \nocite to work, a hook has to be added to \document. The reason is that \AtBeginDocument cannot be used here: it is not available once the old . aux file has been read.

```
371 \g@addto@macro{\document}{\niib@dochook}
```

```
372 \newcommand*{\niibheadcite}[1]{%
373 \edef\niib@tempa{#1}%
374 \ifx\@empty\niib@headcitelist\@empty
375 \xdef\niib@headcitelist{\niib@tempa}%
376 \else
377 \xdef\niib@headcitelist{\niib@headcitelist,\niib@tempa}%
378 \fi
379 \if@filesw
380 \niib@log@debug{Adding citation #1 to start of .aux file}%
381 \fi
382 \g@addto@macro{\niib@dochook}{\nocite{#1}}}
```

```
\niib@auxhook
      \niib@dochook
\@restore@auxhandle
```
To allow the automatic punctuation-searching of cite to work, some code has to be added to the hook available there. However, as that is intended for multibib, care is needed to get the desired result. \niib@dochook is defined here, even though it is needed above, as the code here will always be executed.

```
383 \newcommand*{\niib@dochook}{%
384 \@ifundefined{@restore@auxhandle}
385 {\newcommand*{\@restore@auxhandle}{\niib@auxhook}}
386 {\ifx\relax\@restore@auxhandle\relax
387 \newcommand*{\@restore@auxhandle}{\niib@auxhook}%
388 \else
389 \g@addto@macro{\@restore@auxhandle}{\niib@auxhook}%
390 \{f_i\}391 \newcommand*{\niib@auxhook}{}
392 \let\niib@auxhook\relax
```

```
\blx@bibfiles The \bibliography macro is patched to ensure that when it is executed the
                 note file is also processed. biblatex does things very differently, but this actually
                 makes it much easier to patch for.
```

```
393 \AtEndPreamble{%
394 \@ifpackageloaded{biblatex}%
395 {\expandafter\gappto\expandafter\blx@bibfiles\expandafter%
396 {, \niib@prefix\jobname}
397 \niib@log@debug{Added bibnotes database to biblatex file list}}%
```
\niib@org@bib \bibliography Without biblatex, the bibliography command is patched so that it will run on the automatically-generated  $BIBT<sub>F</sub>X$  database. If no notes have been added, then the macro doesn't actually do anything.

```
398 {\let\niib@org@bib\bibliography
399 \renewcommand{\bibliography}[1]{%
400 \ifnum\the\value{bibnote} > \z@
401 \niib@org@bib{\niib@prefix\jobname,#1}%
402 \else
403 \niib@org@bib{#1}%
404 \quad \text{If} \quad \}405 \niib@log@debug{Added bibnote database to
406 \noexpand\bibliography}}}
```
### <span id="page-18-0"></span>**.7 Finalisation**

```
\ifniib@rerun A switch is needed for the re-run test.
```
\newif\ifniib@rerun

\niib@checkrerun Any "head" notes may mean a second LATEX run is needed.

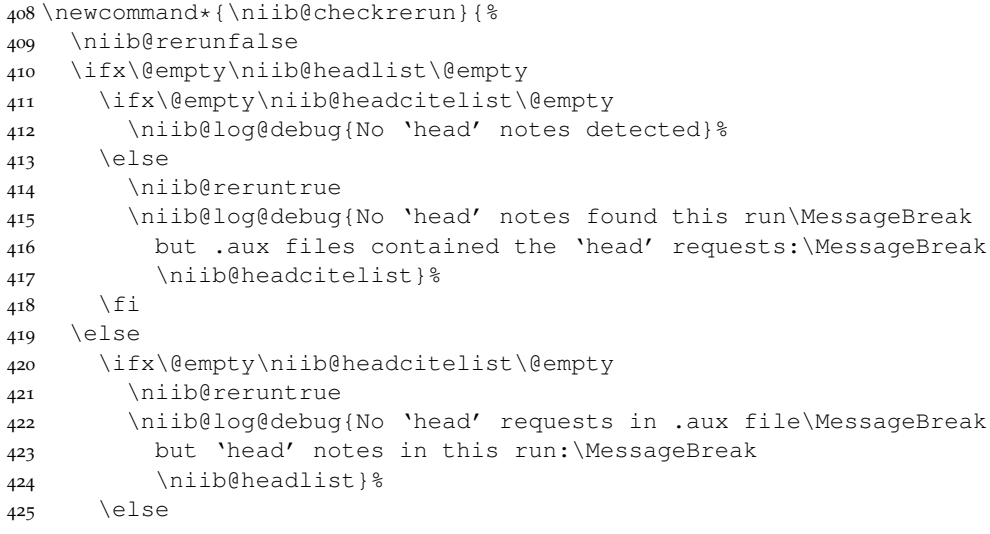

If the package gets here, then there are some head notes and some head requests in the aux file. The two lists are now compared.

 \niib@checklists%  $\qquad \qquad \int f$  \fi \ifniib@rerun

Both human-readable requests for new runs, and biblatex-style automated requests are made. The package does not know if BIBT<sub>E</sub>X8 is in use, so just asks for  $BIBT<sub>E</sub>X$ .

```
430 \niib@log@warn{Rerun LaTeX to get correct 'head' notes}%
431 \niib@log@warn{Please (re)run BibTeX on the file(s):
432 \MessageBreak\jobname.aux
433 \MessageBreak and rerun LaTeX afterwards.}%
434 \ifniib@lognone\else
435 \typeout{%
436 REQ:3:latex:REQ^^J%
437 REQ:2:bibtex:REQ^^J%
438 REQ:1:latex:REQ}%
```

```
439 \quad \text{if}440 \{f_i\}
```

```
\niib@checklists
    \niib@tempa
    \niib@tempb
                 The business end of comparing the two lists. Two sweeps are made, to check that
                 the lists match entirely.
                 441 \newcommand*{\niib@checklists}{%
                 442 \@for\niib@tempa:=\niib@headlist\do{%
                 443 \niib@reruntrue
                 444 \@for\niib@tempb:=\niib@headcitelist\do{%
                 445 \ifx\niib@tempa\niib@tempb
                 446 \niib@rerunfalse
                 447 \{f_i\}448 \ifniib@rerun
                 449 \niib@log@debug{Note \niib@tempa is a 'head' note
                 450 \MessageBreak but request not in .aux file}%
                 451 \quad \text{If}452 \ifniib@rerun\else
                 453 \@for\niib@tempa:=\niib@headcitelist\do{%
                 454 \niib@reruntrue
                 455 \@for\niib@tempb:=\niib@headlist\do{%
                 456 \ifx\niib@tempa\niib@tempb
                 457 \niib@rerunfalse
                 458 \setminus fi}
                 459 \ifniib@rerun
                 460 \niib@log@debug{Note \niib@tempa is set to 'head' in
                 461 .aux\MessageBreak file but is not a 'head' note}%
                 462 \setminus f \bot463 \quad \{\text{fi}\}
```
At the end of the document, any delayed citations are written to the . aux file, and the database file is closed cleanly. A check is also made for the need for an additional LATEX run for "head" notes.

```
464 \AtEndDocument{%
465 \flushnotestack%
466 \niib@checkrerun%
467 \@ifundefined{niib@out}{}
468 {\immediate\closeout\niib@out%
469 \niib@log@debug{Closed BibTeX database file\MessageBreak
470 \niib@stream} } }
```
Options are processed at the end of the package, to avoid any odd issues arising with definition of macros.

471 \ProcessOptionsX[niib]<opt>

## <span id="page-19-0"></span>**8 Change History**

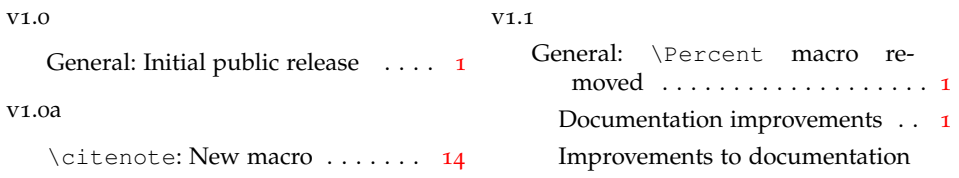

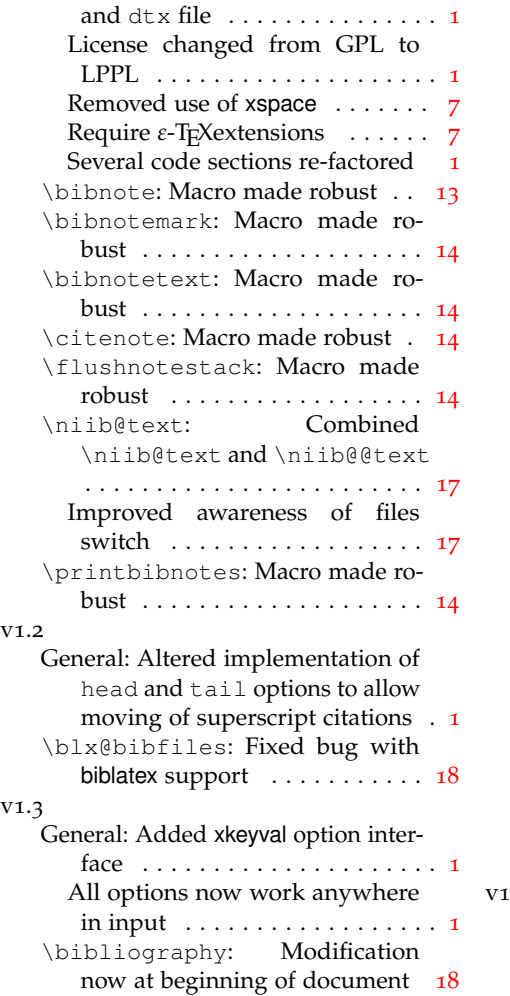

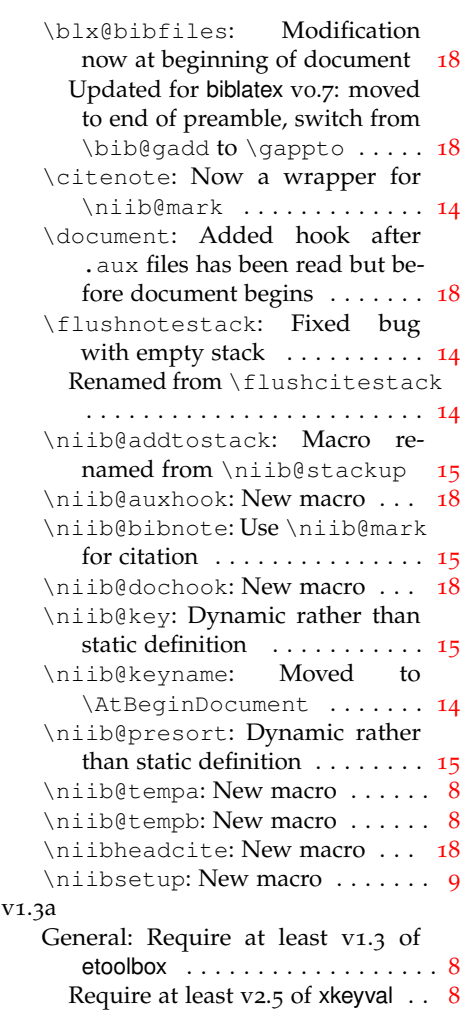

# <span id="page-20-0"></span>**9 Index**

Numbers written in italic refer to the page where the corresponding entry is described; numbers underlined refer to the code line of the definition; numbers in roman refer to the code lines where the entry is used.

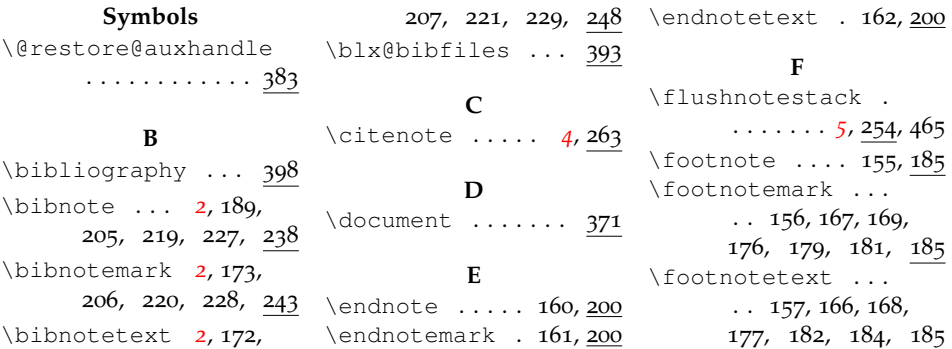

\niib@keyhead 130, 282 \niib@opt@prefix 130 \niib@opt@presorthead . . . . . . . . . . . . 130 \niib@opt@presortnone . . . . . . . . . . . . 130 \niib@opt@presorttail . . . . . . . . . . . . 130 \niib@opt@record 130 \niib@opt@sort .. 102 \niib@opt@tail .. 114 \niib@org@bib 253,398 \niib@org@endnote  $\cdots \cdots \cdots 159, 211$ \niib@org@endnotemark  $\cdots \cdots \cdots 159, 212$ \niib@org@endnotetext  $\cdots \cdots \cdots 159, 213$ \niib@org@footnote  $\cdots \cdots \cdots \frac{154}{94}$ \niib@org@footnotemark  $\cdots$  . 154, 170, 195 \niib@org@footnotetext  $\ldots$  .  $154, 168, 196$ \niib@org@thanks 154 \niib@org@theendnotes  $\cdots \cdots \cdots$  159, 214 \niib@out 350, 363, 468 \niib@prefix . 130, 253, 353, 396, 401 \niib@presort 270, 365 \niib@presorthead  $\ldots \ldots \ldots$  130, 272 \niib@presortnone . . . . . . . . 130, 277 \niib@presorttail . . . . . . . . 130, 275 \niib@record . 130, 364 \niib@rerunfalse  $\cdots$  . 409, 446, 457 \niib@reruntrue . . 414, 421, 443, 454 \niib@restorefilesw  $\cdots$  337,  $\frac{339}{37}$ , 347 \niib@stack .....  $\ldots$  255, 260, 261, 294, 298, 299, 301 \niib@stream . 350, 470 \niib@swapend . 99, 200 \niib@swapfoot 98,185 \niib@tailcite . . . 321, 327, 329, 333 \niib@tailfalse . . . . . . . . . 104, 117 \niib@tailtrue .. 111 \niib@tcite .. 338, 342

\niib@keyname 264, 366 \niib@keynone 130, 287 \niib@keytail 130, 285 \niib@log@debug .  $\ldots$  57, 65, 68, 69, 174, 178, 183, 192, 197, 209, 215, 223, 231, 256, 259, 266, 268, 296, 316, 354, 360, 380, 397, 405, 412, 415, 422, 449, 460, 469 \niib@log@err .... 37 \niib@log@inf ...  $\ldots$  37, 118, 126, 233 \niib@log@warn ..  $\ldots$  37, 96, 113, 175, 180, 430, 431 \niib@logminfalse 78 \niib@logmintrue . 86 \niib@lognonefalse . . . . . . . . . . . . 79 \niib@lognonetrue 82 \niib@mark ... 246, 247, 263, 305, 307 \niib@msg .... 290, 357 \niib@name ... 130, 237 \niib@normcite 323, 332, 344, 346, 348 \niib@opt@boolkey . 63, 97–99, 114, 122 \niib@opt@choicekey  $\ldots \ldots \frac{66}{76}$ , 76, 102 \niib@opt@cite .. 130 \niib@opt@cmdkeys  $\cdots \cdots \cdots$  70, 130 \niib@opt@debug .. 97 \niib@opt@field . 130 \niib@opt@footnotes . . . . . . . . . . . . 98 \niib@opt@head .. 114 \niib@opt@keyhead 130 \niib@opt@keynone 130 \niib@opt@keytail 130 \niib@opt@log .... 76 \niib@opt@name .. 130 \niib@opt@ndnotes 98

\ifniib@debug . 34,59 \ifniib@endnotes  $\ldots$  98, 204, 218, 226 \ifniib@filesw ..  $\cdots$  .  $326, 335, 340$ \ifniib@footnotes  $\cdots \cdots \cdots 98, 188$ \ifniib@head . . . .  $\cdots$  .  $\frac{100}{115}$ , 124, 271, 281, 308 \ifniib@logmin . .  $\cdots$  . 34, 39, 47, 53 \ifniib@lognone 34,  $38, 46, 52, 58, 434$ \ifniib@rerun 407, 429, 448, 452, 459 \ifniib@tail ....  $\ldots$  .  $\frac{100}{116}$ , 123, 274, 284, 320

**I**

#### **N**

\newif . . . . . . . . 34– 36, 100, 101, 326, 407 \niib@addtostack  $\cdots$  295, 330, 334 \niib@auxhook . . .  $\cdots$  337, 341, 383 \niib@bibnote . . .  $\cdots$  241, 242, 303 \niib@checklists  $\cdots$  . . . . . 426, 441 \niib@checkrerun  $\cdots \cdots \cdots 408,466$ \niib@cite ... 130, 348 \niib@debugfalse . 77 \niib@debugtrue 90,94 \niib@dochook 371, 383 \niib@field .. 130,367 \niib@footnotemark  $\ldots$  .  $167, 171, 190$ \niib@footnotetext  $\ldots$  . 166, 171, 191 \niib@headcitelist  $\cdots \cdots \frac{370}{374}$ 375, 377, 411, 417, 420, 444, 453 \niib@headfalse .  $\ldots \ldots \ldots 103, 125$ \niib@headlist 306, 310, 311, 313, 410, 424, 442, 455 \niib@headtrue .. 107 \niib@key .... 270,366

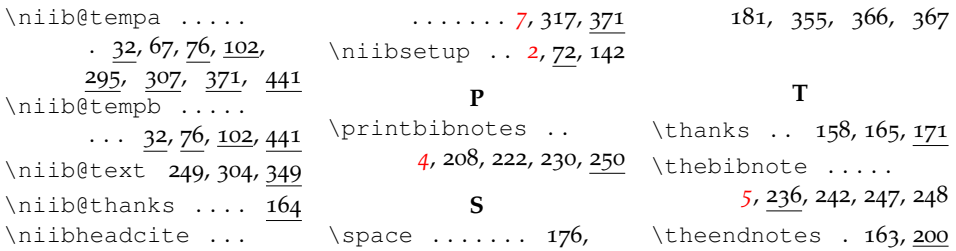

## <span id="page-22-0"></span>**10 Notes**

- <span id="page-22-1"></span>[1] Note for the first example.
- <span id="page-22-2"></span>[2] Note for the second example.
- <span id="page-22-3"></span>[3] Note for the third example.
- <span id="page-22-4"></span>[4] Some \verb-like output.